## Package 'cases'

May 18, 2023

<span id="page-0-0"></span>Type Package

Title Stratified Evaluation of Subgroup Classification Accuracy

Version 0.1.1

Description Enables simultaneous statistical inference for the accuracy of multiple classifiers in multiple subgroups (strata). For instance, allows to perform multiple comparisons in diagnostic accuracy studies with co-primary endpoints sensitivity and specificity. (Westphal, Max, and Antonia Zapf. (2021). ``Statistical Inference for Diagnostic Test Accuracy Studies with Multi-ple Comparisons." [<arXiv:2105.13469>](https://arxiv.org/abs/2105.13469).)

License MIT + file LICENSE

Encoding UTF-8

LazyData true

Imports bindata, boot, copula, corrplot, dplyr, extraDistr, magrittr, Matrix, multcomp, mvtnorm, ggplot2

Suggests testthat (>= 3.0.0), knitr, readr, rmarkdown, covr, badger, glmnet, splitstackshape

RoxygenNote 7.2.0

VignetteBuilder knitr, rmarkdown

Config/testthat/edition 3

URL <https://github.com/maxwestphal/cases>

BugReports <https://github.com/maxwestphal/cases/issues>

**Depends**  $R (= 2.10)$ 

NeedsCompilation no

Author Max Westphal [aut, cre] (<<https://orcid.org/0000-0002-8488-758X>>)

Maintainer Max Westphal <max.westphal@steady.ai>

Repository CRAN

Date/Publication 2023-05-18 08:30:02 UTC

## <span id="page-1-0"></span>R topics documented:

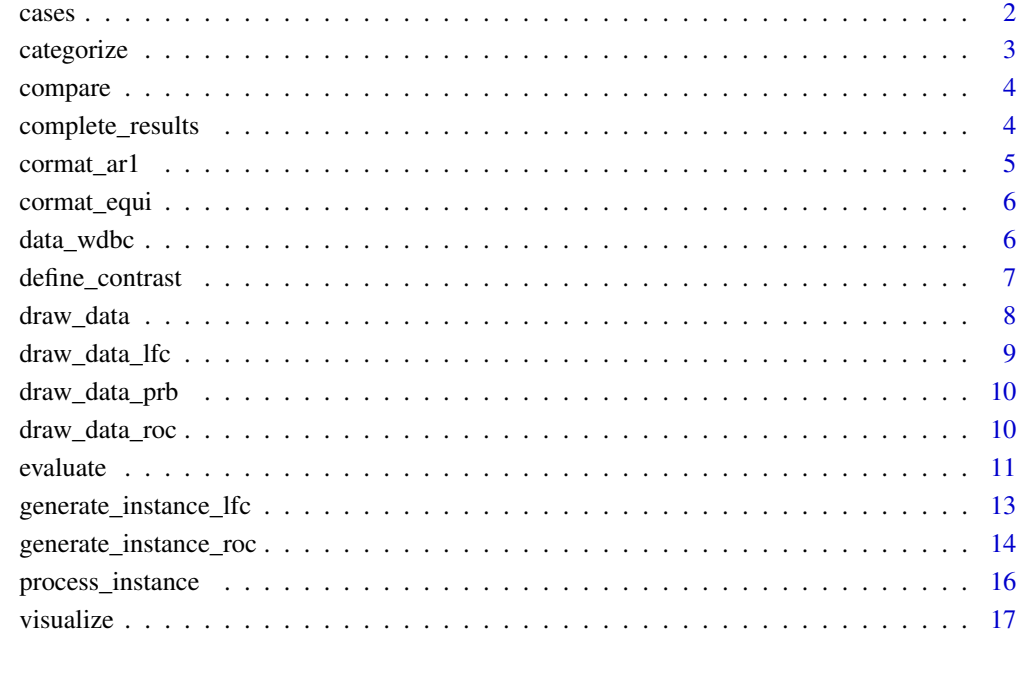

#### **Index** 2008 **[18](#page-17-0)**

cases cases *package*

## Description

Enables simultaneous statistical inference for the accuracy of multiple classifiers in multiple subgroups (strata). For instance, allows to perform multiple comparisons in diagnostic accuracy studies with co-primary endpoints sensitivity and specificity. (Westphal, Max, and Antonia Zapf. "Statistical Inference for Diagnostic Test Accuracy Studies with Multiple Comparisons." arXiv:2105.13469 (2021).)

#### Details

See the vignettes vignette()

<span id="page-2-0"></span>

This function allows to split continuous values, e.g. (risk) scores or (bio)markers, into two or more categories by specifying one or more cutoff values.

#### Usage

```
categorize(
  values,
  cutoffs = rep(0, ncol(values)),
  map = 1:ncol(vvalues),
  labels = NULL
)
```
## Arguments

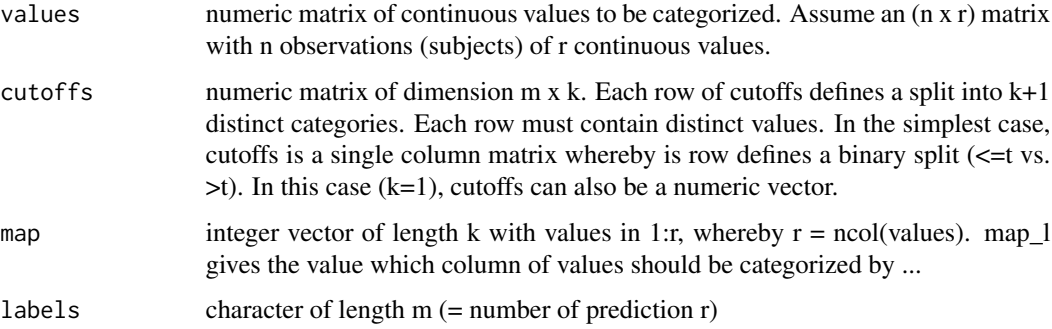

#### Value

numeric (n x k) matrix with categorical outcomes after categorizing.

## Examples

```
set.seed(123)
M <- as.data.frame(mvtnorm::rmvnorm(20, mean=rep(0, 3), sigma=2*diag(3)))
M
categorize(M)
C \le matrix(rep(c(-1, 0, 1, -2, 0, 2), 3), ncol=3, byrow = TRUE)
\mathsf Cw <- c(1, 1, 2, 2, 3, 3)
categorize(M, C, w)
```
<span id="page-3-1"></span><span id="page-3-0"></span>

Compare predictions and labels

## Usage

```
compare(
 predictions,
 labels,
 partition = TRUE,
 names = c(specificity = 0, sensitivity = 1)
)
```
#### Arguments

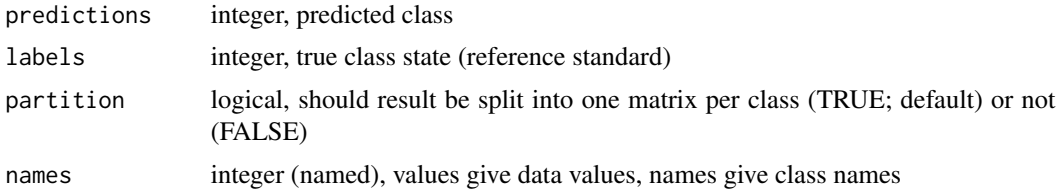

#### Value

data matrix with values 1 (correct prediction) and 0 (false prediction)

## Examples

```
pred <- matrix(c(1,1,0), 5, 3)
labels \leftarrow c(1, 1, 0, 0, 1)compare(pred, labels, FALSE)
compare(pred, labels, TRUE)
```
complete\_results *Complete evaluation results*

## Description

Complete evaluation results

```
complete_results(results, benchmark, alpha, analysis)
```
## <span id="page-4-0"></span>cormat\_ar1 5

## Arguments

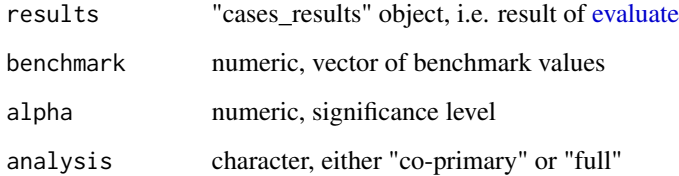

## Details

Not exported, but applied at the end of evaluate by default

## Value

"cases\_results" object

cormat\_ar1 *Create an AR(1) correlation matrix*

## Description

Create an AR(1) correlation matrix

## Usage

cormat\_ar1(m, rho, d = TRUE)

## Arguments

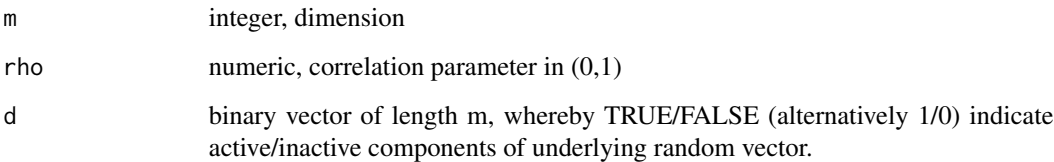

## Value

 $R_{ij} = \rho^{|i-j|}$ 

<span id="page-5-0"></span>

Create an equicorrelation matrix

#### Usage

 $cormat_equi(m, rho, d = TRUE)$ 

#### Arguments

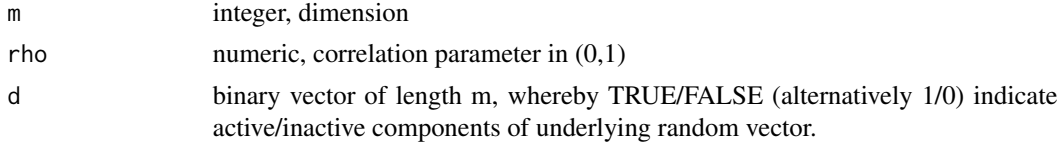

#### Value

 $R_{ij} = \rho, i \neq j$ 

data\_wdbc *Breast Cancer Wisconsin (Diagnostic) Data Set*

#### Description

Dataset documentation can be found at the source website and references below.

#### Usage

data\_wdbc

## Format

data\_wdbc: A data frame with 569 rows (patients) and 31 columns (1 target, 30 features).

## Details

The ID variable was removed. Diagnosis  $(1)$  = malignant,  $0$  = benign). Feature variables have been renamed.

## Source

[https://archive.ics.uci.edu/ml/datasets/breast+cancer+wisconsin+\(diagnostic\)](https://archive.ics.uci.edu/ml/datasets/breast+cancer+wisconsin+(diagnostic))

## <span id="page-6-0"></span>define\_contrast 7

#### References

- W.N. Street, W.H. Wolberg and O.L. Mangasarian. Nuclear feature extraction for breast tumor diagnosis. IS&T/SPIE 1993 International Symposium on Electronic Imaging: Science and Technology, volume 1905, pages 861-870, San Jose, CA, 1993.
- O.L. Mangasarian, W.N. Street and W.H. Wolberg. Breast cancer diagnosis and prognosis via linear programming. Operations Research, 43(4), pages 570-577, July-August 1995.

<span id="page-6-1"></span>define\_contrast *Define a contrast (matrix) to specify exact hypothesis system*

#### Description

Define a contrast (matrix) to specify exact hypothesis system

#### Usage

```
define\_contrast(type = c("raw", "dunnett", "tukey"), comparator = NA)
```
## Arguments

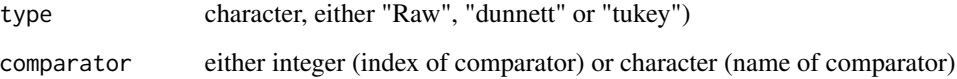

#### Details

"raw" contrast: compare all candidates against specified benchmark values

"dunnett" (all vs. one) contrast: compare all candidates to a single comparator.

"tukey" (all vs. all) contrast: compare all candidates against each other.

#### Value

cases\_contrast object to be passed to [evaluate](#page-10-1)

#### Examples

```
define_contrast("dunnett", 1)
```
<span id="page-7-0"></span>

Generate binary data

#### Usage

```
draw_data(
 n = 200,prev = c(0.5, 0.5),
 random = FALSE,
 m = 10,method = c("roc", "lfc", "pr"),
 pars = list(),...
\mathcal{L}
```
## Arguments

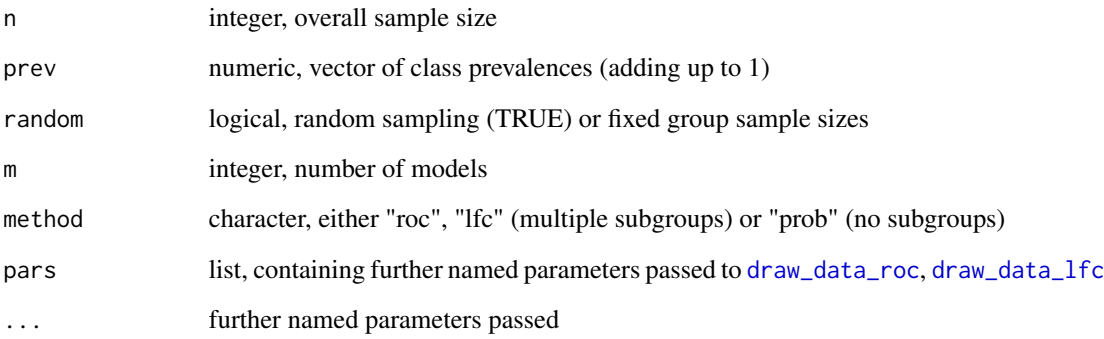

## Value

generated binary data (possibly stratified for subgroups)

## Examples

draw\_data()

<span id="page-8-1"></span><span id="page-8-0"></span>

Generate binary data (LFC model)

## Usage

```
draw_data_lfc(
 n = 100,prev = c(0.5, 0.5),random = FALSE,
 m = 10,se = 0.8,
 sp = 0.8,
 B = round(m/2),
 L = 1,Rse = diag(rep(1, m)),Rsp = diag(rep(1, m)),modnames = paste0("model", 1:m),
  ...
)
```
#### Arguments

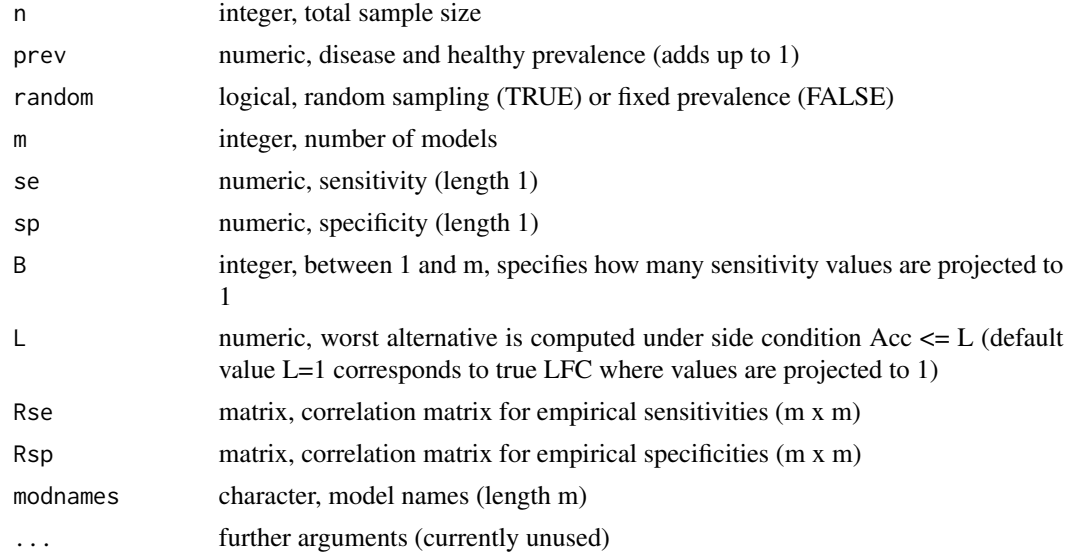

## Value

Generated binary dataset

## Examples

```
data <- draw_data_lfc()
head(data)
```
draw\_data\_prb *Sample binary data (single sample)*

## Description

This function is wrapper for [rmvbin](#page-0-0).

#### Usage

```
draw_data_prb(n = 100, pr = c(0.8, 0.8), R = diag(length(pr)))
```
#### Arguments

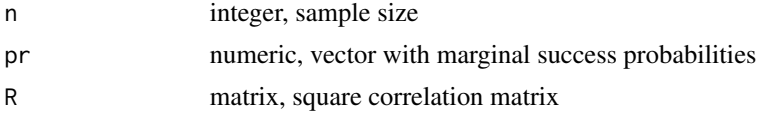

## Value

a matrix with n rows and length(pr) columns of randomly generated binary (0, 1) data

<span id="page-9-1"></span>draw\_data\_roc *Generate binary data (ROC model)*

## Description

Generate binary data (ROC model)

```
draw_data_roc(
 n = 100,prev = c(0.5, 0.5),
 random = FALSE,
 m = 10,
 auc = seq(0.85, 0.95, length.out = 5),
 rho = c(0.25, 0.25),
 dist = c("normal", "exponential"),
 e = 10,
 k = 100,delta = 0,
```
<span id="page-9-0"></span>

#### <span id="page-10-0"></span>evaluate the contract of the contract of the contract of the contract of the contract of the contract of the contract of the contract of the contract of the contract of the contract of the contract of the contract of the c

```
modnames = paste0("model", 1:m),
  corrplot = FALSE,
  ...
\mathcal{L}
```
## Arguments

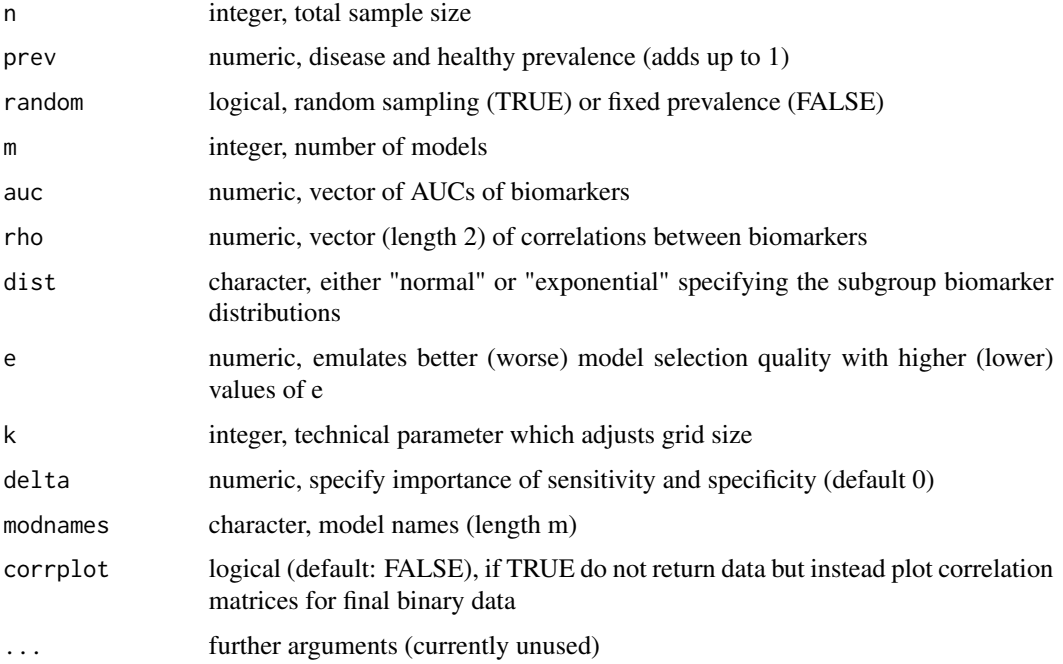

#### Value

Generated binary dataset

## Examples

```
data <- draw_data_roc()
head(data)
```
<span id="page-10-1"></span>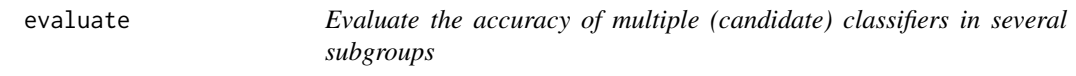

## Description

Assess classification accuracy of multiple classifcation rules stratified by subgroups, e.g. in diseased (sensitivity) and healthy (specificity) individuals.

## Usage

```
evaluate(
 data,
  contrast = define_contrast("raw"),
 benchmark = 0.75,
  alpha = 0.05,
  alternative = c("two.sided", "greater", "less"),
  adjustment = c("none", "bonferroni", "maxt", "bootstrap", "mbeta"),
  transformation = c("none", "logit"),
  analysis = c("co-primary", "full"),
  regu = FALSE,
 pars = list(),...
\mathcal{L}
```
#### Arguments

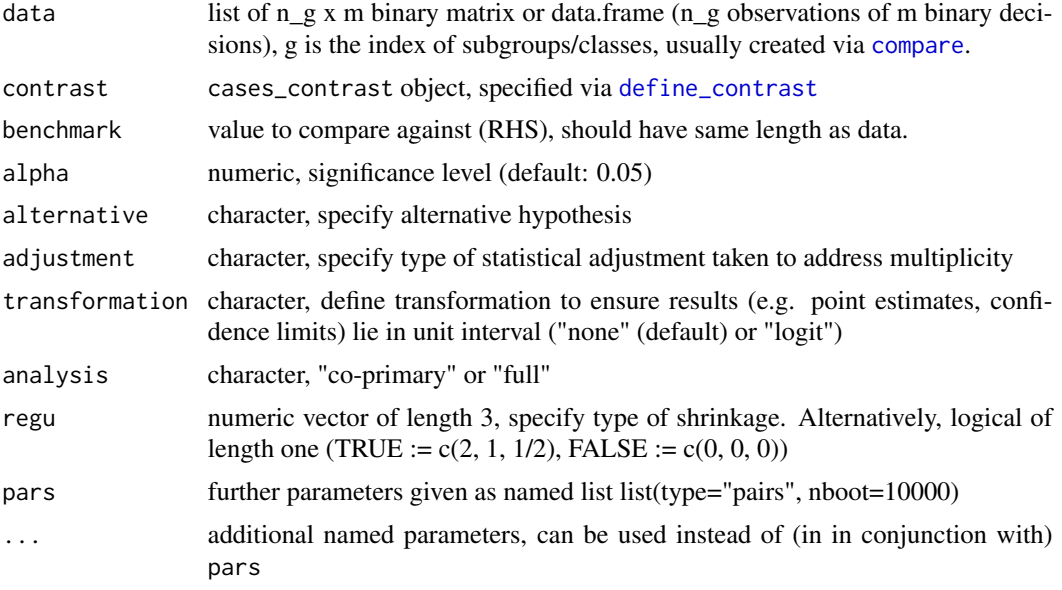

#### Details

Adjustment methods (adjustment) and additional parameters (pars or ...):

"none" (default): no adjustment for multiplicity

"bonferroni": Bonferroni adjustment

"maxt": maxT adjustment

"bootstrap": Bootstrap approach

<span id="page-11-0"></span>

- <span id="page-12-0"></span>• type: "pairs" (default) or "wild" = type (for adjustment="bootstrap)
- nboot: number of bootstrap draws (default: 5000)
- res\_tra:  $= 0,1,2$  or  $3 =$  type of residual transformation of wild boostrap (default  $= 0$ : no transformation) (see https://www.math.kth.se/matstat/gru/sf2930/papers/wild.bootstrap.pdf)

"mbeta": A heuristic Bayesian approach which is based on a multivariate beta-binomial model.

- nrep: number of posterior draws (default: 5000)
- lfc\_pr: prior probability of 'least-favorable parameter configuration' (default: 1).

## Value

cases\_results object, which is a list of analysis results

#### Examples

```
#
data <- draw_data_roc()
evaluate(data)
```
<span id="page-12-1"></span>generate\_instance\_lfc *Generate data sets under least favorable parameter configurations*

#### Description

Generates a (simulation) instance, a list of multiple datasets to be processed (analyzed) with [pro](#page-15-1)[cess\\_instance.](#page-15-1) Ground truth parameters (Sensitvity & Specificity) are least-favorable in the sense that the type-I error rate of the subsequently applied multiple test procedures is maximized.

```
generate_instance_lfc(
 nrep = 10,
 n = 100,prev = 0.5,
 random = FALSE,
 m = 10,
  se = 0.8,
  sp = 0.8,
 L = 1,
  rhose = 0,
  rhosp = \theta,
  cortype = "equi",...,
 data = NULL,job = NULL
)
```
#### Arguments

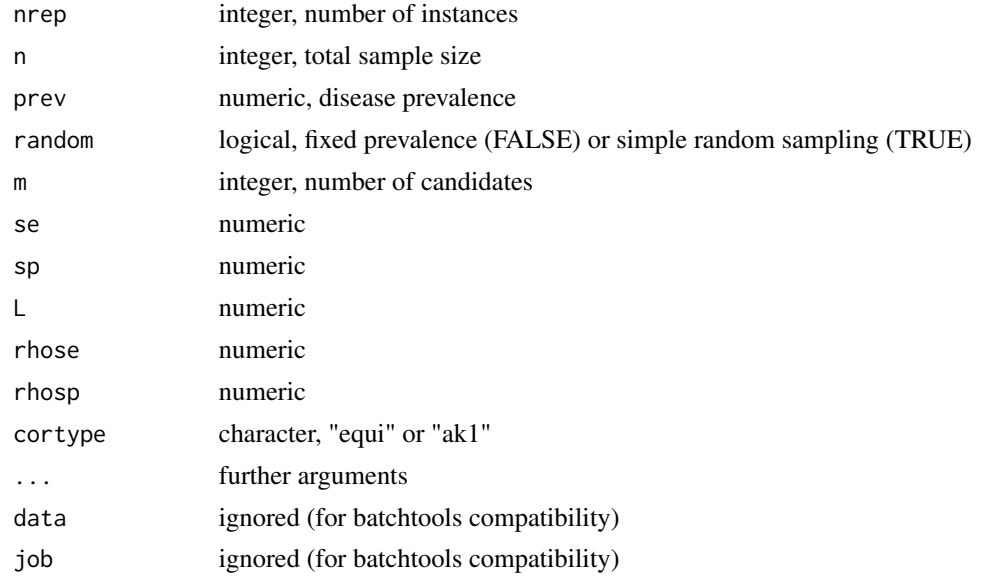

#### Details

Utilizes same arguments as [draw\\_data\\_lfc](#page-8-1) unless mentioned above.

#### Value

a list, a single (LFC) simulation instance

<span id="page-13-1"></span>generate\_instance\_roc *Generate data sets under realistic parameter configurations*

## Description

Generates a (simulation) instance, a list of multiple datasets to be processed (analyzed) with [pro](#page-15-1)[cess\\_instance.](#page-15-1) Ground truth parameters (Sensitvity & Specificity) are initially generated according to a generative model whereby multiple decision rules (with different parameter values) are derived by thresholding multiple biomarkers.

```
generate_instance_roc(
 nrep = 10,
 n = 100,
 prev = 0.5,
 random = FALSE,
 m = 10,
 auc = "seq(0.85, 0.95, length.out = 5)
```
<span id="page-13-0"></span>

## <span id="page-14-0"></span>generate\_instance\_roc 15

```
rhose = 0.5,
 rhosp = 0.5,
 dist = "normal",e = 10,
 k = 100,delta = 0,
  ...,
 data = NULL,
 job = NULL
\mathcal{L}
```
## Arguments

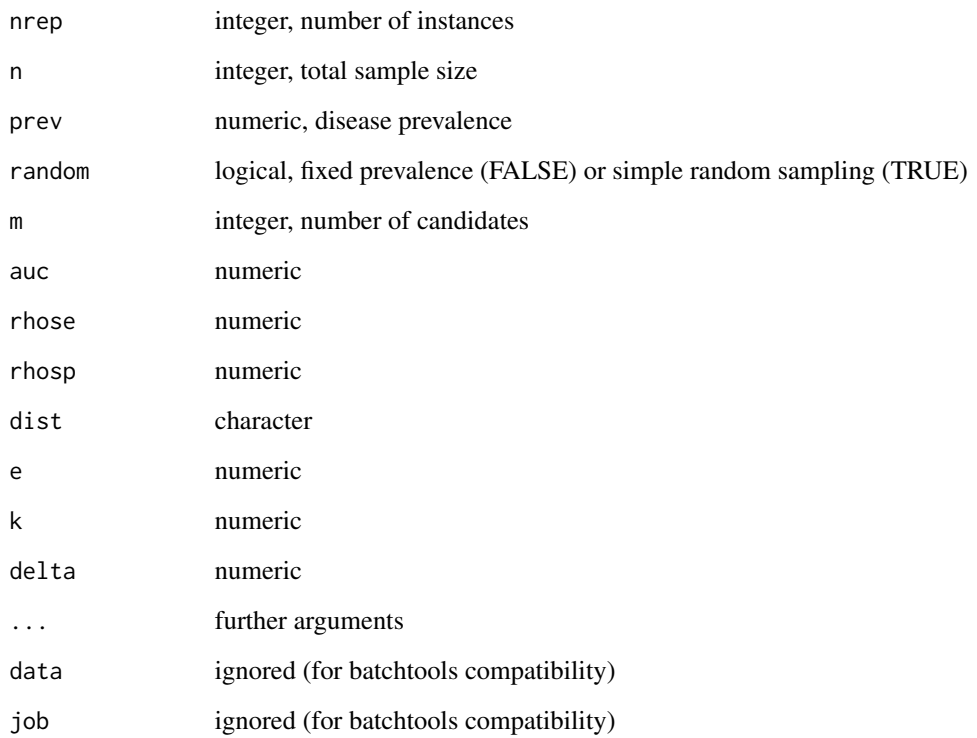

## Details

Utilizes same arguments as [draw\\_data\\_roc](#page-9-1) unless mentioned above.

#### Value

a list, a single (ROC) simulation instance

<span id="page-15-1"></span><span id="page-15-0"></span>Process data instances, a list of multiple datasets generated via [generate\\_instance\\_lfc](#page-12-1) or [gener](#page-13-1)[ate\\_instance\\_roc.](#page-13-1) This function applies [evaluate](#page-10-1) to all datasets.

## Usage

```
process_instance(
  instance = NULL,
  contrast = "cases::define_contrast('raw', NA)",
 benchmark = 0.5,
  alpha = 0.05,
  alternative = "greater",
  adjustment = "none",
  transformation = "none",
  analysis = "co-primary",
  regu = "c(1, 1/2, 1/4)",pars = "list()",...,
 data = NULL,job = list(id = NA))
```
#### Arguments

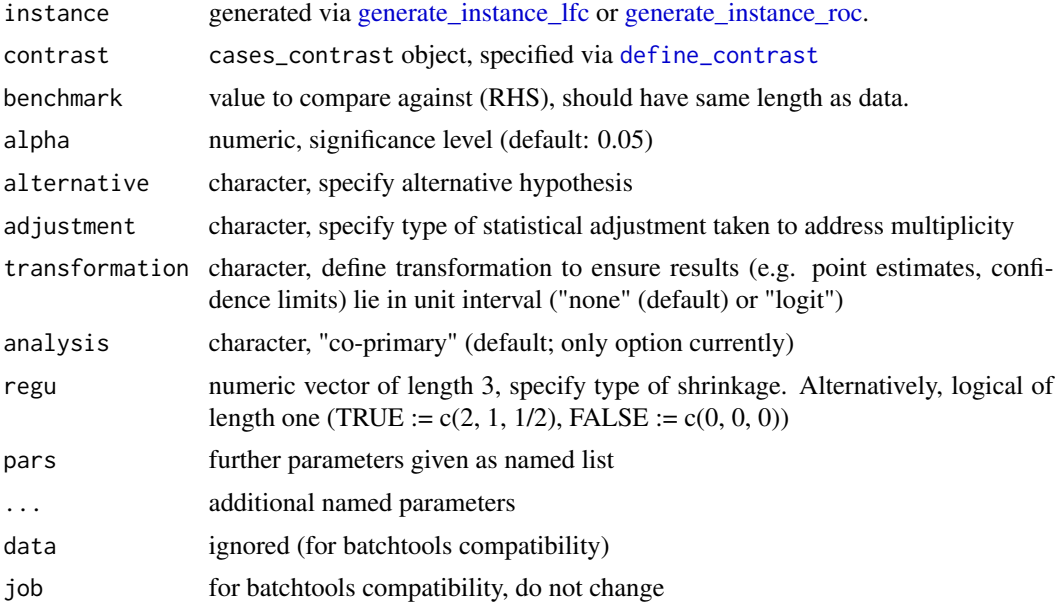

#### <span id="page-16-0"></span>visualize the contract of the contract of the contract of the contract of the contract of the contract of the contract of the contract of the contract of the contract of the contract of the contract of the contract of the

## Details

Utilizes same arguments as [evaluate](#page-10-1) unless mentioned above.

#### Value

standardized evaluation results

visualize *Visualize evaluation results*

## Description

Visualize evaluation results

## Usage

visualize(x, ...)

## Arguments

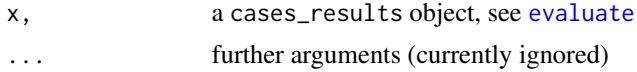

## Details

+++ early development version (only alternative = "greater" is supported) +++

## Value

a ggplot

# <span id="page-17-0"></span>Index

∗ datasets data\_wdbc, [6](#page-5-0) cases, [2](#page-1-0) categorize, [3](#page-2-0) compare, [4,](#page-3-0) *[12](#page-11-0)* complete\_results, [4](#page-3-0) cormat\_ar1, [5](#page-4-0) cormat\_equi, [6](#page-5-0) data\_wdbc, [6](#page-5-0) define\_contrast, [7,](#page-6-0) *[12](#page-11-0)*, *[16](#page-15-0)* draw\_data, [8](#page-7-0) draw\_data\_lfc, *[8](#page-7-0)*, [9,](#page-8-0) *[14](#page-13-0)* draw\_data\_prb, [10](#page-9-0) draw\_data\_roc, *[8](#page-7-0)*, [10,](#page-9-0) *[15](#page-14-0)* evaluate, *[5](#page-4-0)*, *[7](#page-6-0)*, [11,](#page-10-0) *[16,](#page-15-0) [17](#page-16-0)* generate\_instance\_lfc, [13,](#page-12-0) *[16](#page-15-0)* generate\_instance\_roc, [14,](#page-13-0) *[16](#page-15-0)* process\_instance, *[13,](#page-12-0) [14](#page-13-0)*, [16](#page-15-0) rmvbin, *[10](#page-9-0)* visualize, [17](#page-16-0)